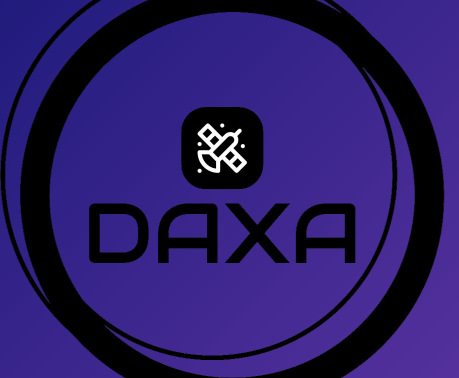

# DAXA and XGA

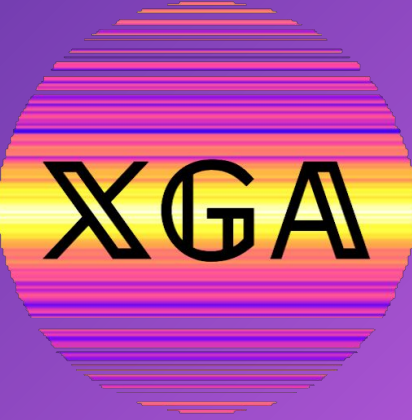

Open source Python modules for transparent and reproducible X-ray Astronomy

Supervisors: Kathy Romer and David Turner Jessica Pilling**XMM2ATHENA** UNIVERSITY **MICHIGAN STATE OF SUSSEX** 

#### Introducing XGA and DAXA

- ❏ Big thank you to David
- ❏ XGA and DAXA are both:
	- ❏ Open source Python modules
	- ❏ Fully documented
	- ❏ Provide a consistent interface for interaction with telescope specific software
- ❏ For completely transparent and reproducible science
- ❏ Making X-ray astronomy accessible to non-experts

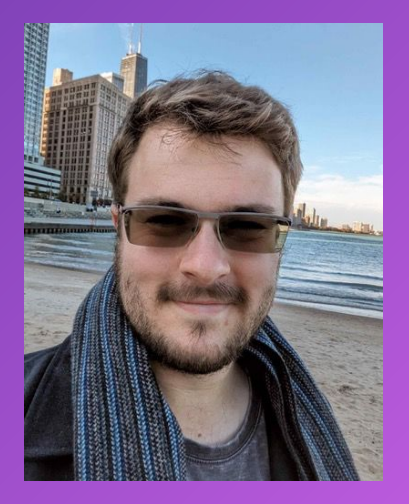

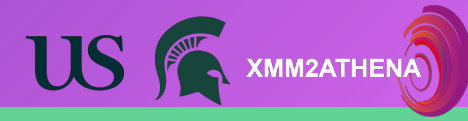

#### Introducing XGA and DAXA

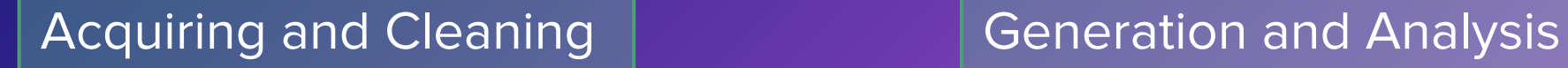

淡

#### Multi-mission dataset

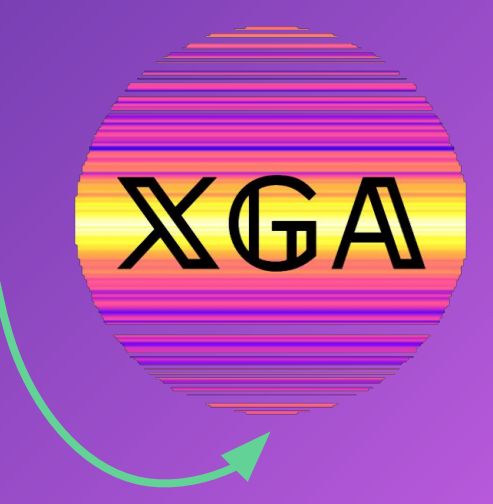

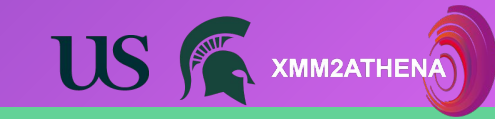

- ❏ Assembles science ready, multi-mission X-ray datasets ❏ **Acquiring**
	- ❏ Can filter observations based on these criteria: position, time, obs id, target type, and object
	- ❏ Or entire telescope archives
	- Images and Exposure maps for some telescopes
- ❏ **Cleaning** for some telescopes
	- ❏ Removes bad events
	- ❏ Removes events from soft proton flares

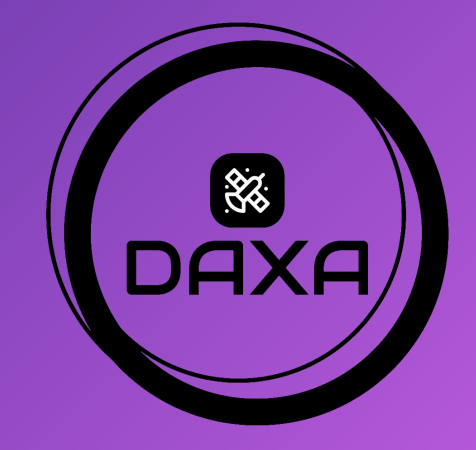

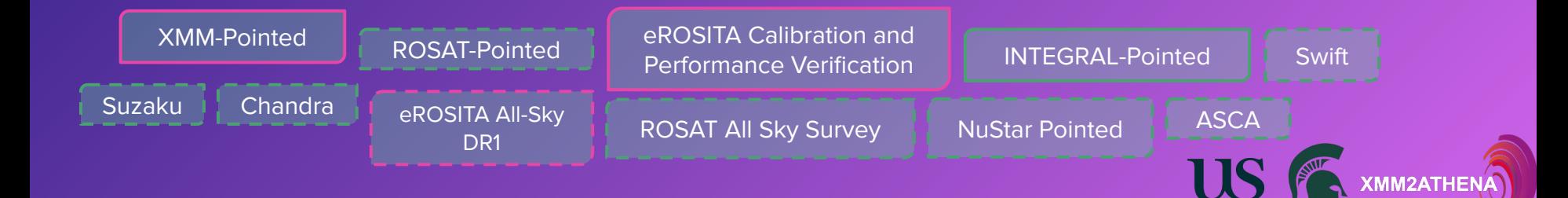

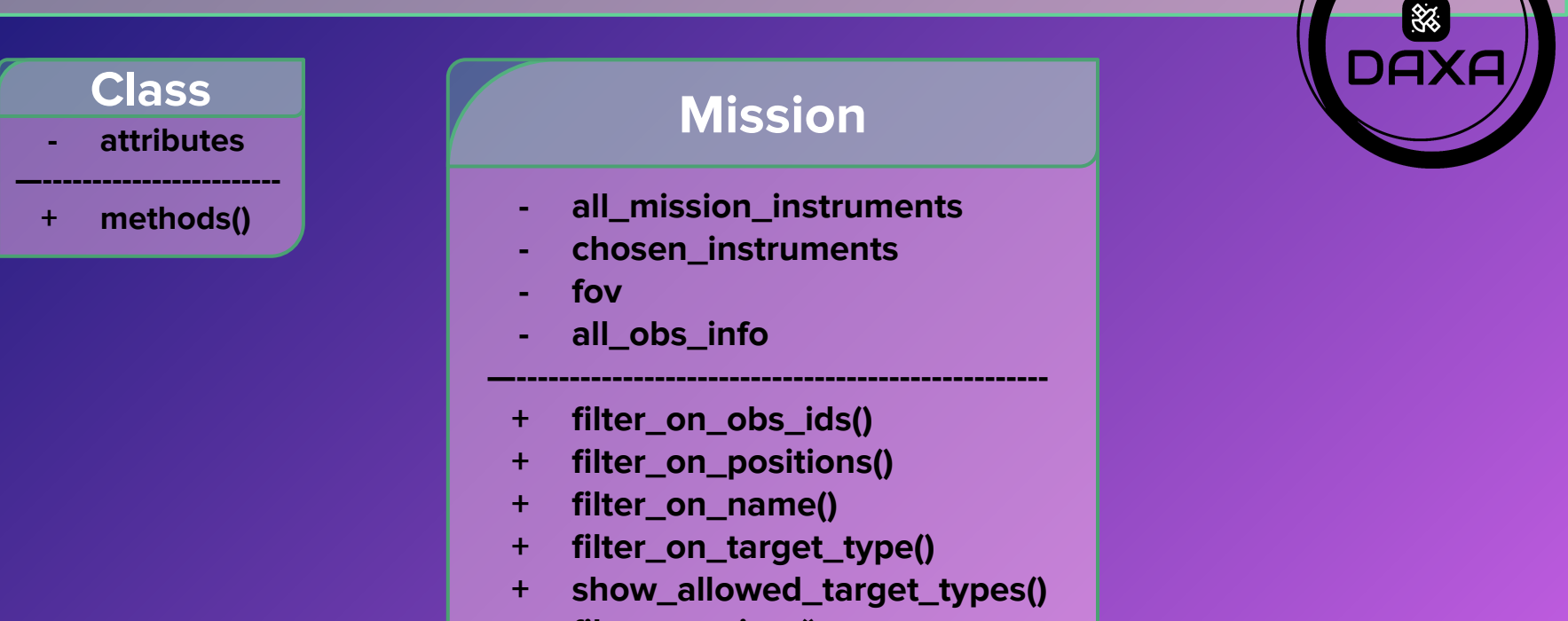

- **+ filter\_on\_time()**
- **+ filter\_on\_positions\_at\_time()**

MM2ATHENA

**+ download()**

import daxa from daxa.mission import XMMPointed, Chandra, NuSTARPointed from astropy.coordinates import SkyCoord # Coordinates for a source we want to acquire data for  $gx$  coords = SkyCoord(186.6565, -62.7704, frame='fk5', unit=deg) # X-ray missions we want data from  $xt =$  XMMPointed()  $nt = NusTARPointed()$  $ct = Chandra()$ nt.filter on positions(gx coords, Quantity(30, 'arcmin')) ct.filter on positions(gx coords, Quantity(30, 'arcmin'))

xt.filter on positions(gx coords, Quantity(30, 'arcmin'))

Searching for observations at a position in the sky by XMM, NuStar, and Chandra

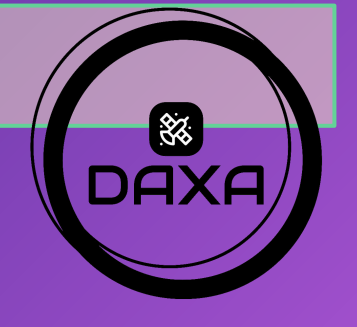

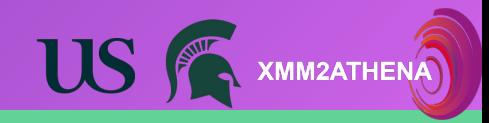

**+ info()**

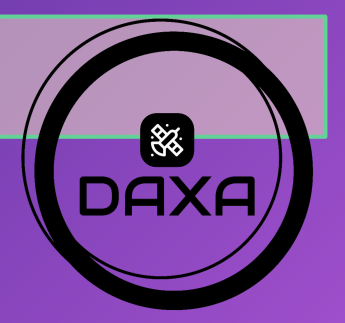

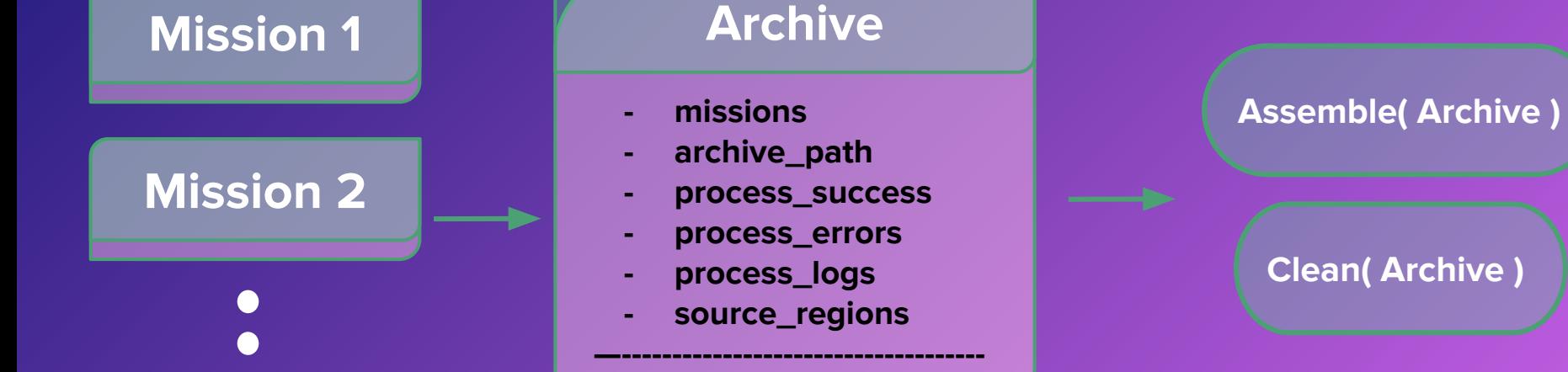

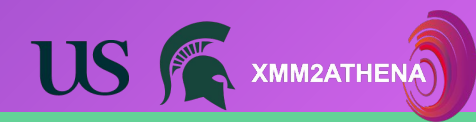

❏ Provide the RA, DEC of a source/ Generating and Analysing sample of sources □ XGA gets relevant data for each source from your current dataset ❏ **Generates** images, exposure maps, ratemaps, spectra, and light curves ❏ Performs further **analyses**: ❏ Variability Assessment **Temperature** ❏ Gas Density ❏ Surface Brightness ❏ Hydrostatic Mass XMM eROSITA

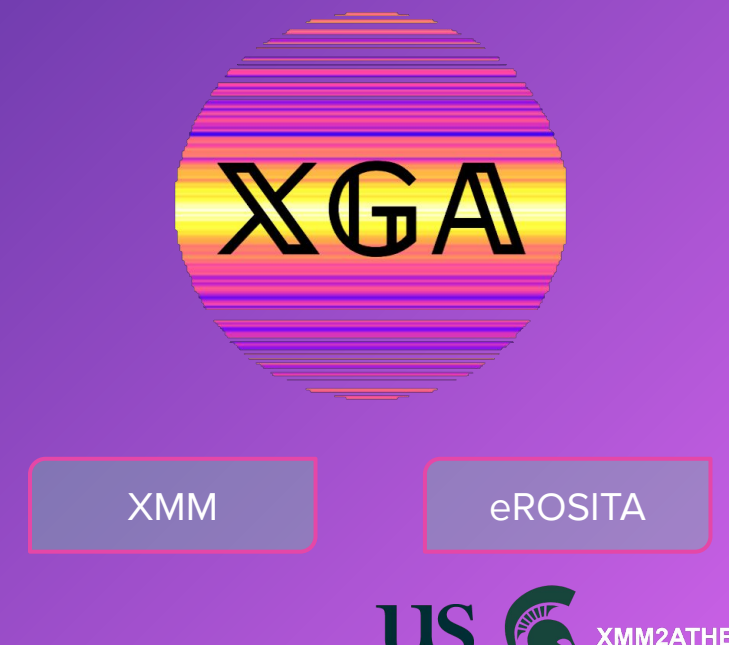

Provide a science **Source/ Sample** ready archive of eventlists

Provide region files

Supply the coordinates of the source(s) you want to investigate

**- ra**

- **- dec**
- **- redshift**
- **- nH**
- **- name**
- **- obs\_ids**
- **- instruments**
- **- telescopes**
- **—---------------------------------- + get\_source\_mask()**
	- **+ within\_region()**
	- **+ get\_radius()**
	- **+ get\_products()**

 **\*Other sources are available**

- **- distance**
- **- proper\_motion**
- **- point\_radius**

#### **GalaxyCluster**

- **- r500**
- **- richness**
- **+ get\_temperature()**

**—----------------------------------**

- **+ get\_3d\_temp\_profiles()**
- **+ get\_density\_profiles()**
- **+ get\_hydrostatic\_mass\_pro files()**

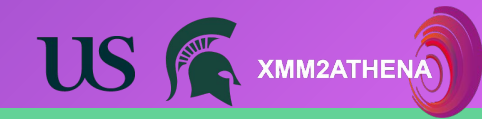

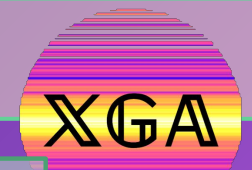

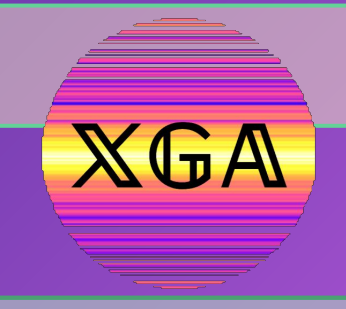

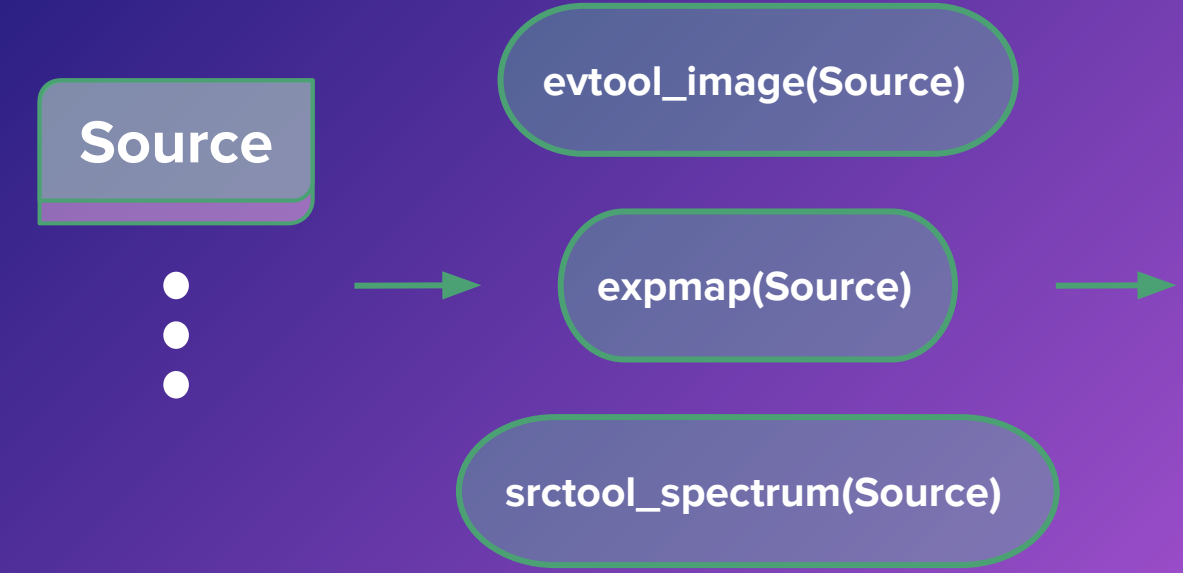

#### **Products**

- **- path**
- **- obs\_id**
- **- instrument**
- **- telescope**
- **- gen\_cmd**
- **- stdout\_str**
- **- stderr\_str**
- **- energy\_bounds**

**—--------------------------------------**

**XMM2ATHENA** 

- **+ view()**
- **+ save\_view()**

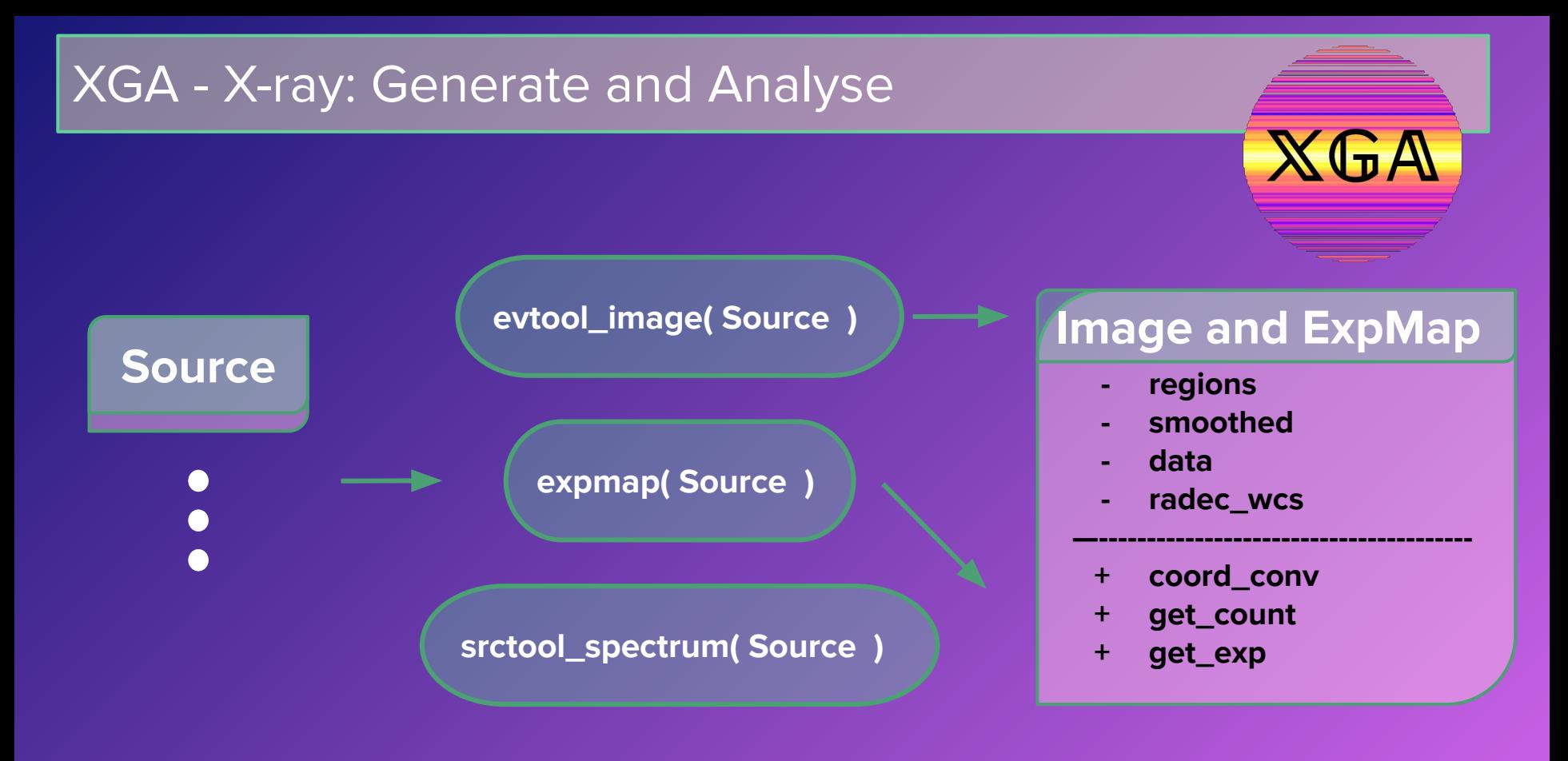

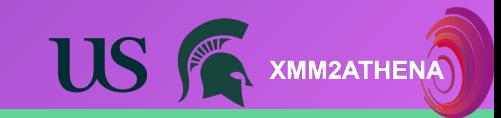

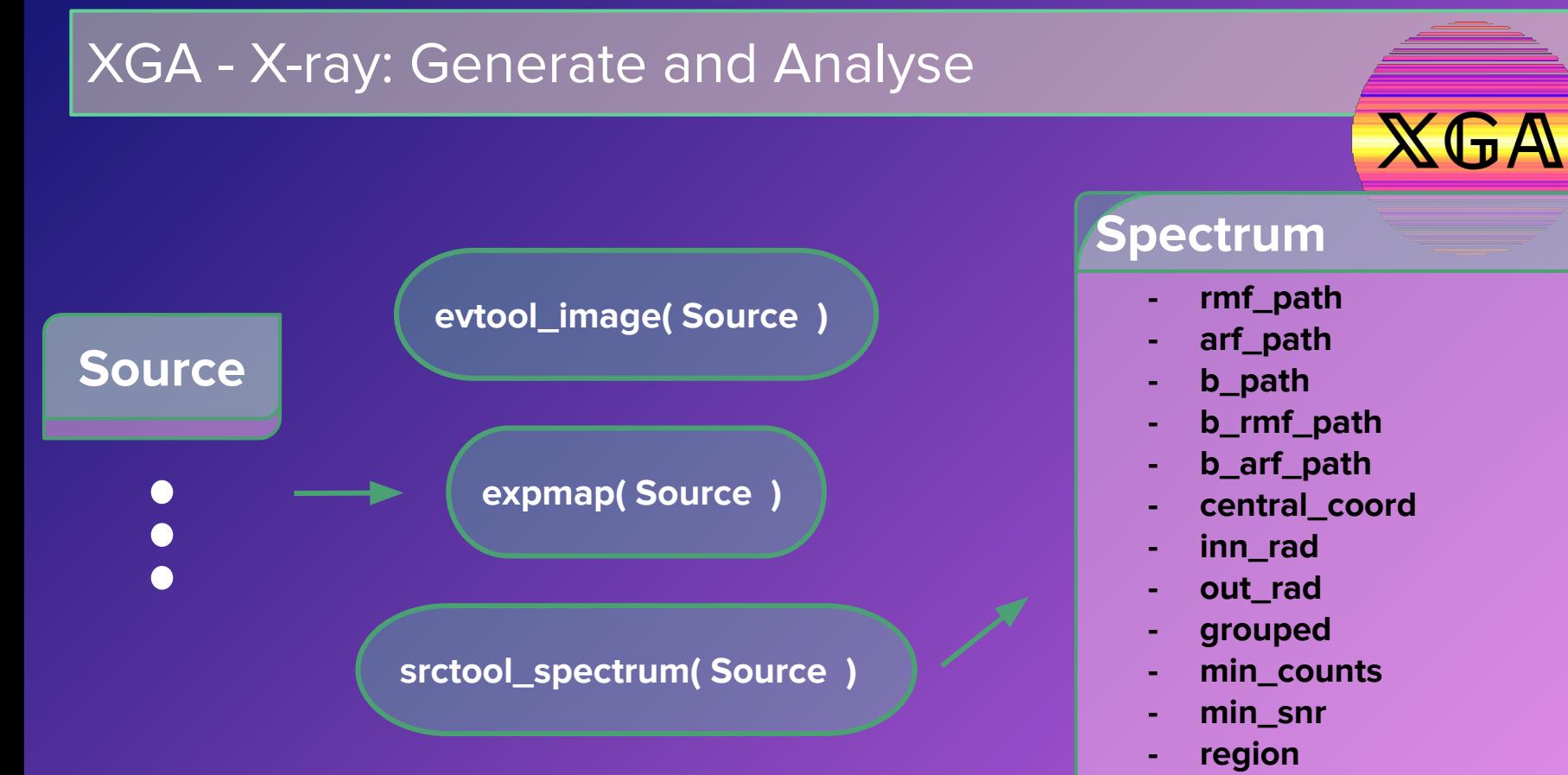

**- counts**

**XMM2ATHENA** 

from astropy.units import Quantity

import xga from xga.sources import GalaxyCluster from xga.generate.esass import evtool image

 $src = GalaxyCluster(187.70527, 12.39243, 0.00377,$ 'Virgo' telescope='erosita', search distance= $\{ 'erosita':$  Quantity $(3, 'deg') \},$ r500=Quantity(500, 'kpc'), use peak=False)

 $evtool$  image(src)

```
images = src.get\_images(telescope='erosita')
```

```
for img in images:
mask = src.get_mask('r500', obs_id=img.obs_id, telescope='erosita') [0]
img.view(mask=mask)
```
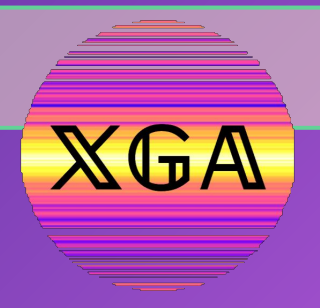

#### 500kpc area centred on Virgo

Virgo - eROSITA 188078 COMBINED 0.5-2.0keV image

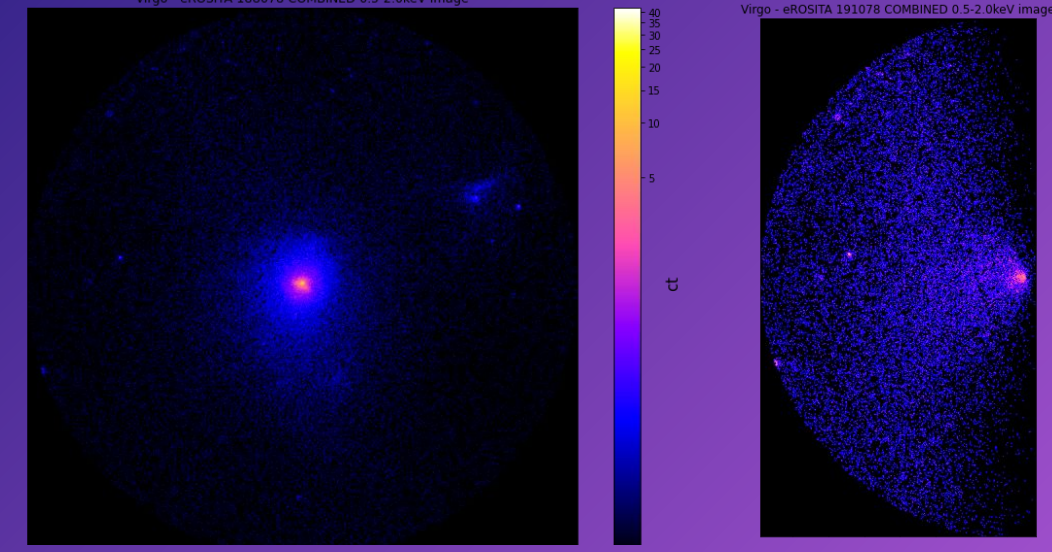

#### images = src.get\_images(telescope='erosita')

```
for imq in images:
mask = src.get_mask('r500', obs_id=img.obs_id, telescope='erosita')[0]
img.view(mask=mask)
```
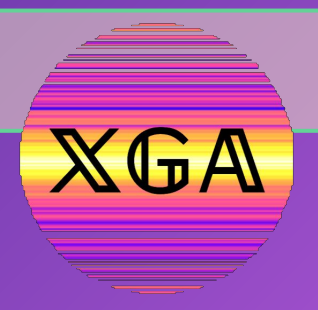

500kpc area centred on Virgo - appearing at the edge of this observation

 $\mathbf{t}$ 

**US** 

**XMM2ATHENA** 

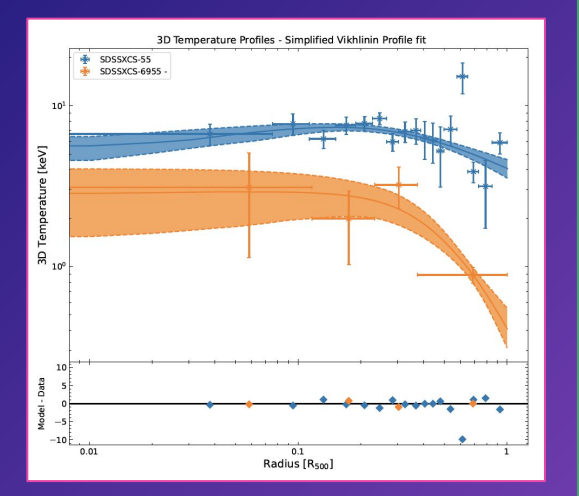

❏ X-ray temperatures of galaxy clusters can be used for:

- ❏ Measuring Hydrostatic masses
- ❏ Cross-calibration between telescopes

❏ We verify XGA's functionality by comparing our eROSITA measured temperatures to Migkas et al. 2024

Turner et al., (in prep) **\*See Paul Giles' poster for** Migkas et al., 2024 **more verifications of XGA analysis**

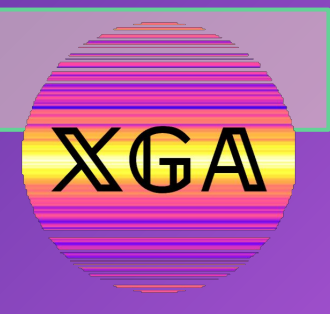

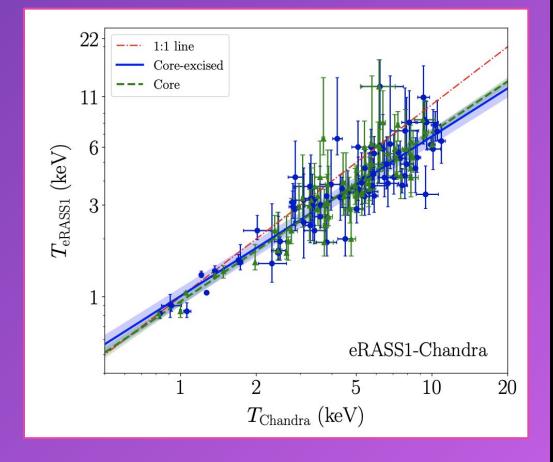

#### **Measuring Cluster Temperatures with eROSITA**

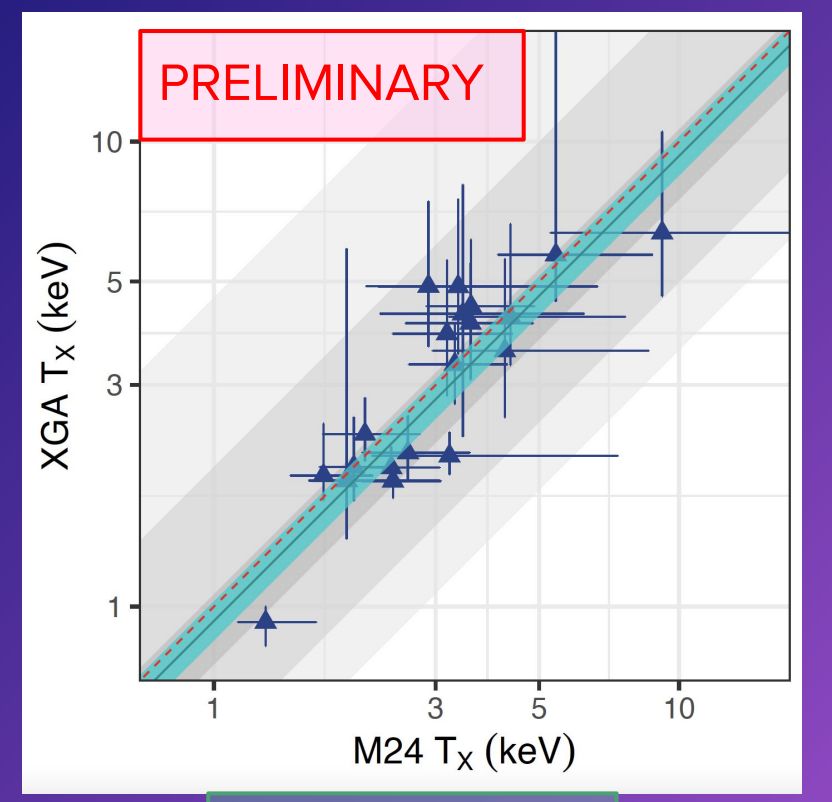

❏ eROSITA temperatures have a 7% offset with Migkas et al. 2024 ❏ We use eRASS:1 r500s ❏ XGA treats the background by subtracting an annulus from the source spectra - compared to

modelling it as in Migkas et al. 2024

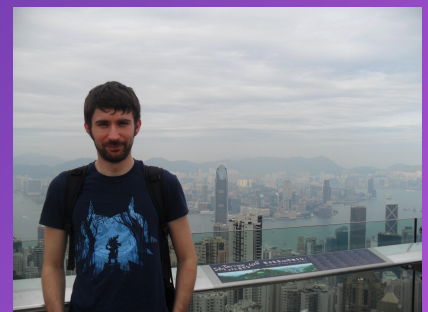

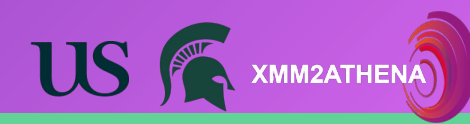

Credit: Paul Giles

#### Future Plans

- ❏ Make archives version controlled
- ❏ Adding Athena, XRISM, LEM, AXIS **ka**<br>Daxa
- ❏ XGA v1 release includes eROSITA support
- ❏ Adding more analysis options for different X-ray sources
- ❏ Adding background modelling
- ❏ Adding other telescopes

Main aim is to make exploitation of the X-ray archive as accessible as possible. This will set us up nicely for the launches of new missions.

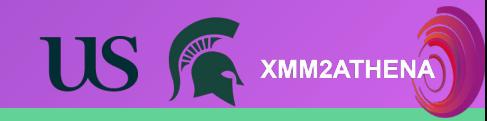

 $XG$ A

#### Thank you for listening

**XGA** 

XGA and DAXA are open source Python modules for transparent and reproducible X-ray astronomy.

Consistent interfaces encourage multi-mission analysis, and full exploitation of the X-ray archive.

Visit https://github.com/DavidT3 for the repositories, and links to tutorials.

Contact David at: turne540@msu.edu or Jessica at: J.Pilling@sussex.ac.uk

See Paul's poster: Using XGA to automate the hydrostatic mass analysis for large samples of galaxy clusters

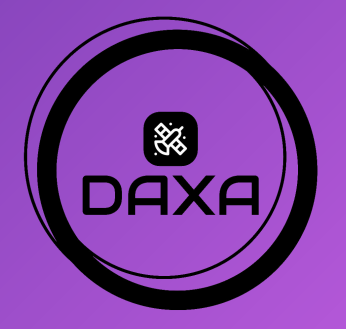

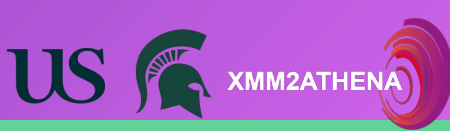

#### **References**

Migkas, K. et al. (Jan. 2024). "The SRG/eROSITA All-Sky Survey: SRG/eROSITA

cross-calibration with Chandra and XMM-Newton using galaxy cluster gas

temperatures". In: arXiv e-prints, arXiv:2401.17297, arXiv:2401.17297. doi:

10.48550/arXiv.2401.17297. arXiv: 2401.17297 [astro-ph.CO].

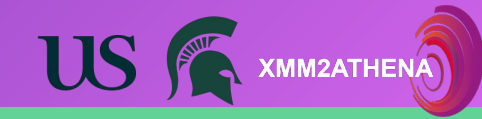